## Wenn Sie alle auf dem Bildschirm sichtbaren Details anzeigen möchten, verwenden Sie den Link "Drucken" neben der Karte.

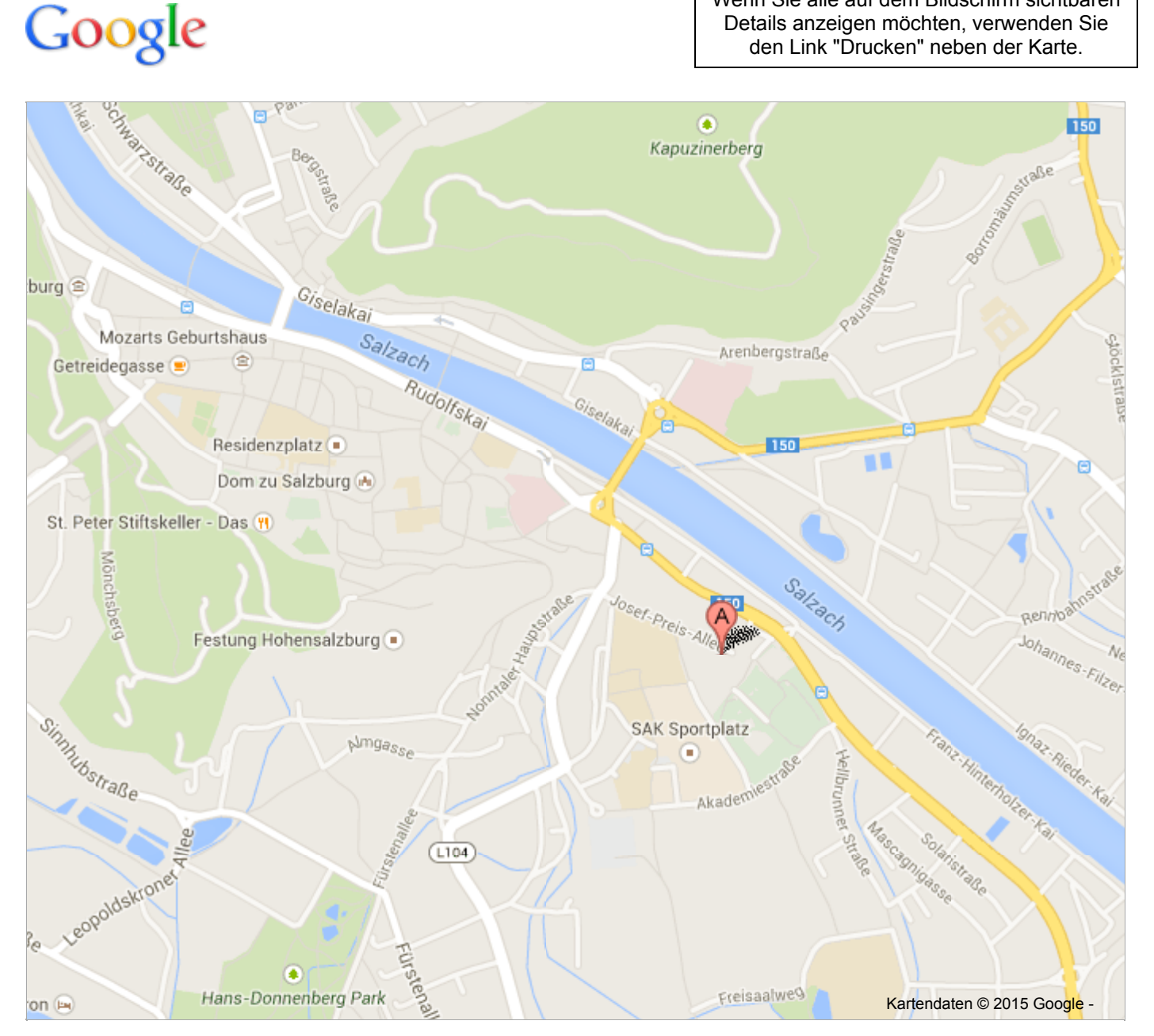

Preisumrechnung mit aktuellem Wechselkurs - [Haftungsausschluss](http://www.google.com/intl/de/help/currency_disclaimer.html)